# Solving Sudoku using Object Character Recognition

CS 6384 – COMPUTER VISION

PROJECT GROUP NO. 16

BY ADITI KOTABAGI, ADITYA VISWANATHAM, GAURAV MADNANI

### What is Sudoku?

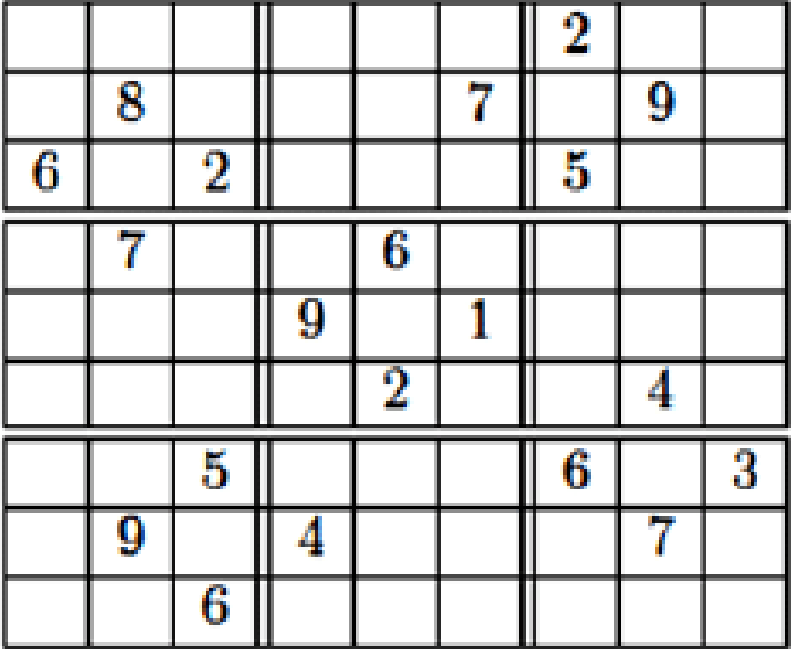

(a) Sudoku Puzzle

b  $\overline{5}$  $\bf{5}$  $\overline{\mathbf{3}}$  $\overline{\mathbf{2}}$  $\overline{\bf 8}$ b  $\overline{\mathbf{R}}$  $\mathbf{2}$ я 

(b) Solution

### Project is divided into three major steps:

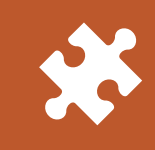

1. Image Processing of the Sudoku puzzle to extract digits from the image.

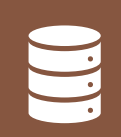

2. Digit Classification of the extracted digits using Convolutional Neural Networks.

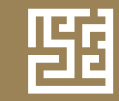

3. Solving the Sudoku puzzle using Backtracking Algorithm.

#### Image Processing of an image

- 1. Preprocessing
- 2. Finding all contours
- 3. Finding the biggest contour
- 4. Extracting numbers of a particular grid

### Preprocessing

Original Image

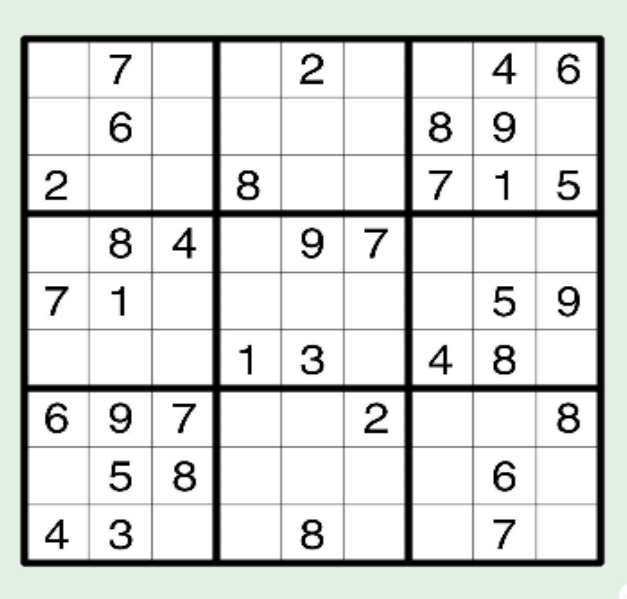

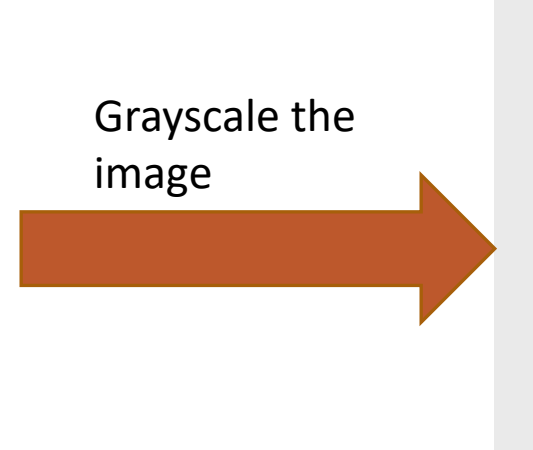

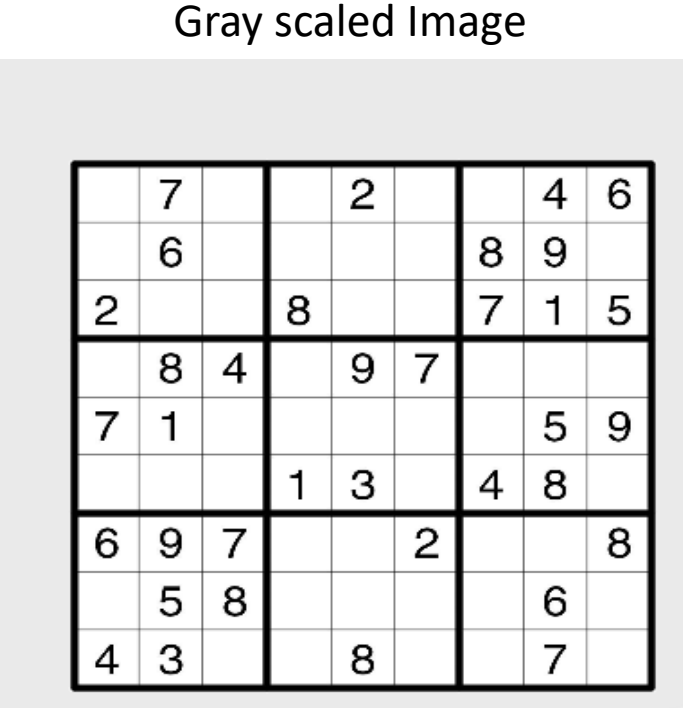

### Preprocessing

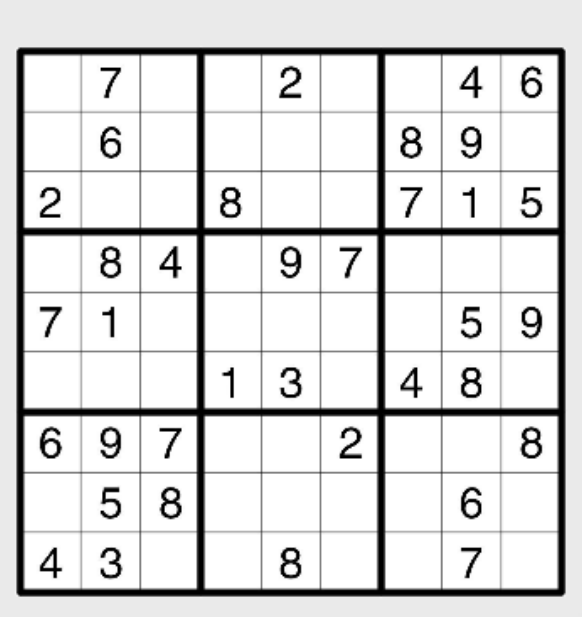

Adding Gaussian Blur

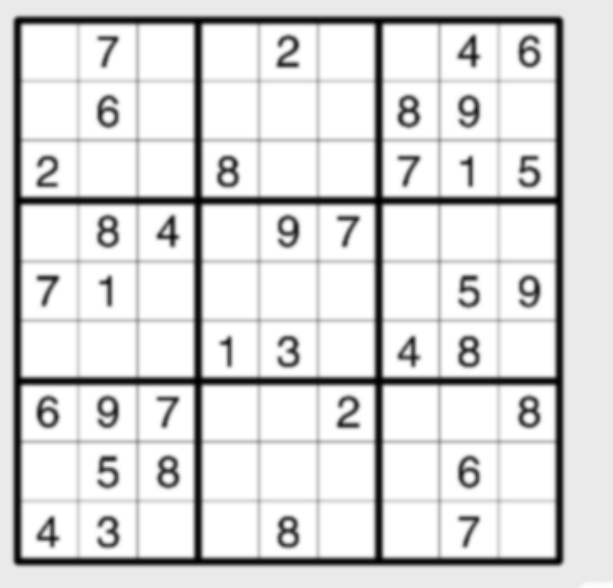

### Preprocessing

Thresholding:

The threshold used is the mean value of the image intensity values.

Threshhold Image

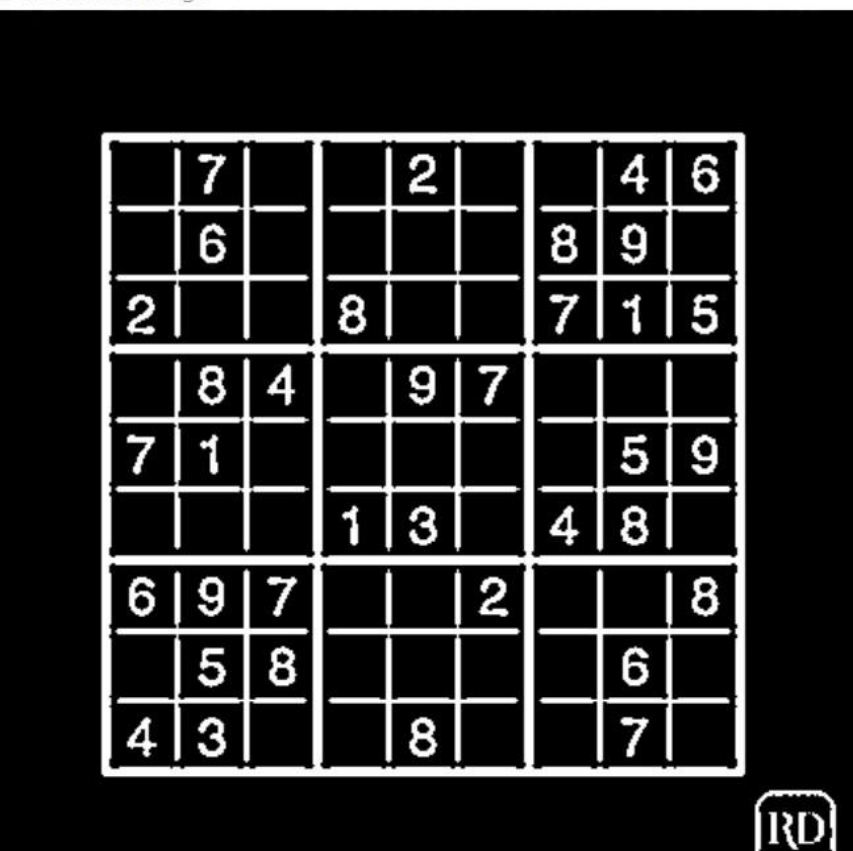

### Finding all the contours

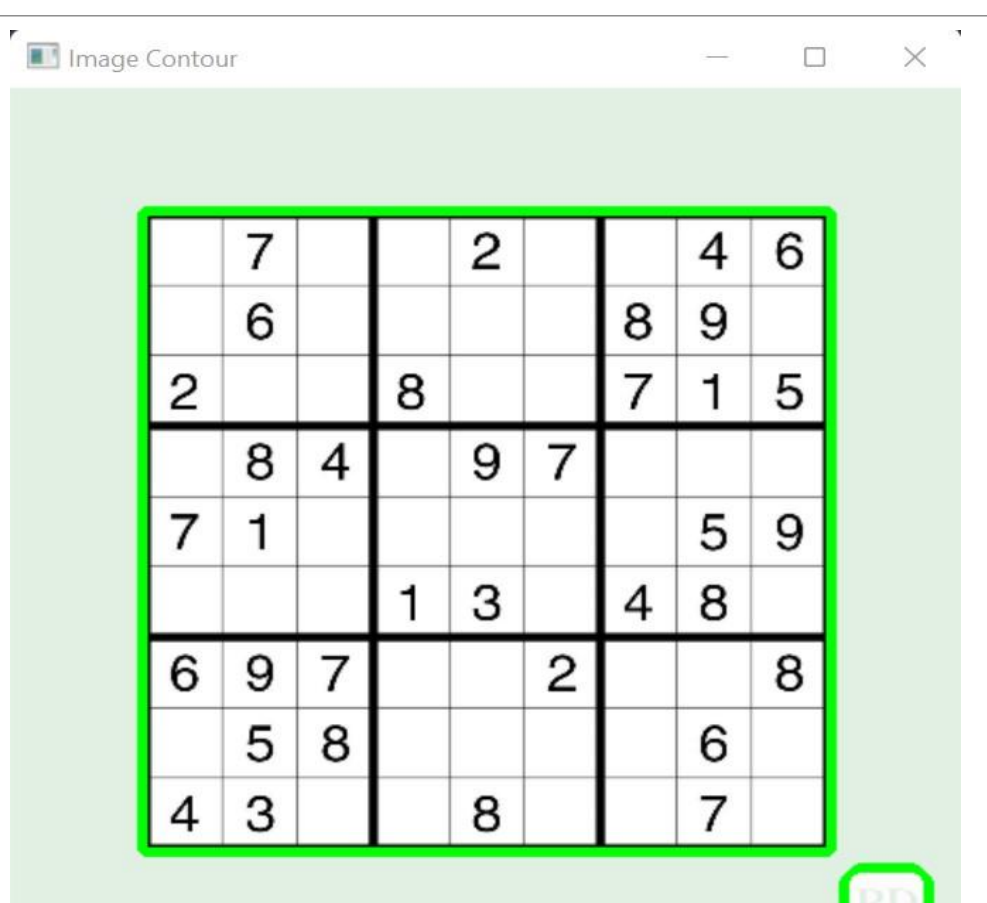

### Finding biggest contour

Finding the corners of the contours that have maximum

area.

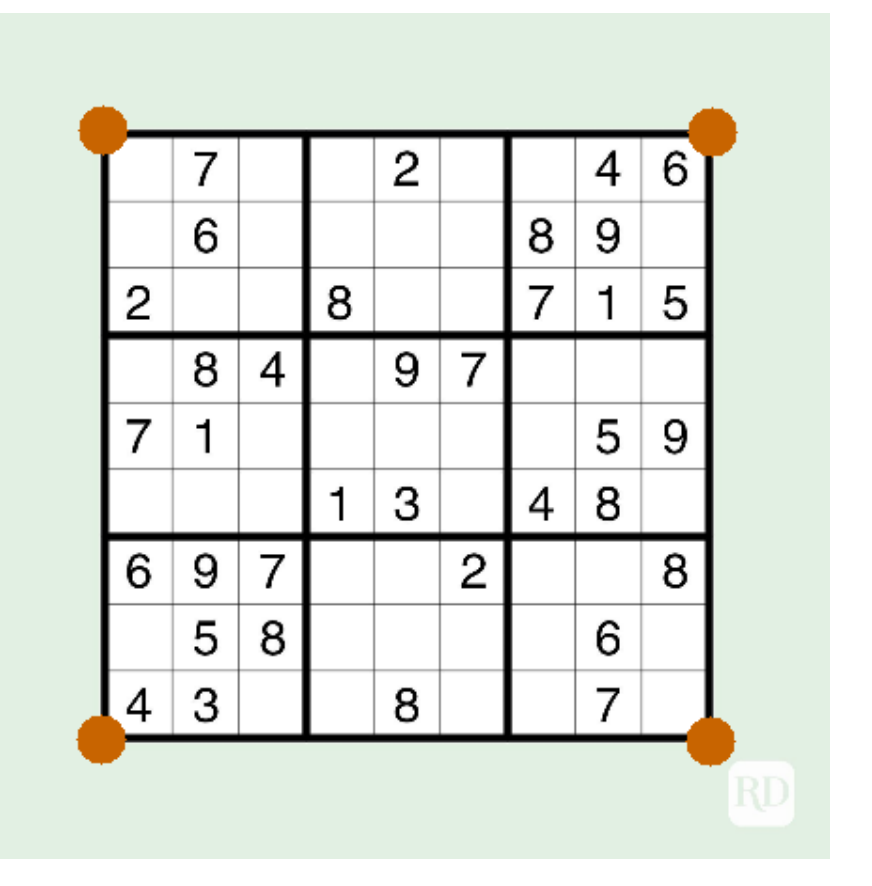

## Extracting numbers of a grid

The four corners are used to warp the image.

The image now has 9x9 grid that is 81 grids.

The second index out of the 81 indices will be:

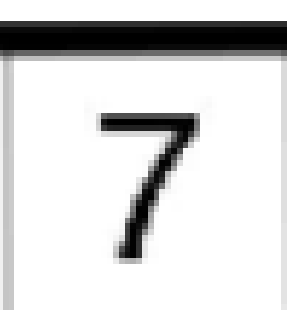

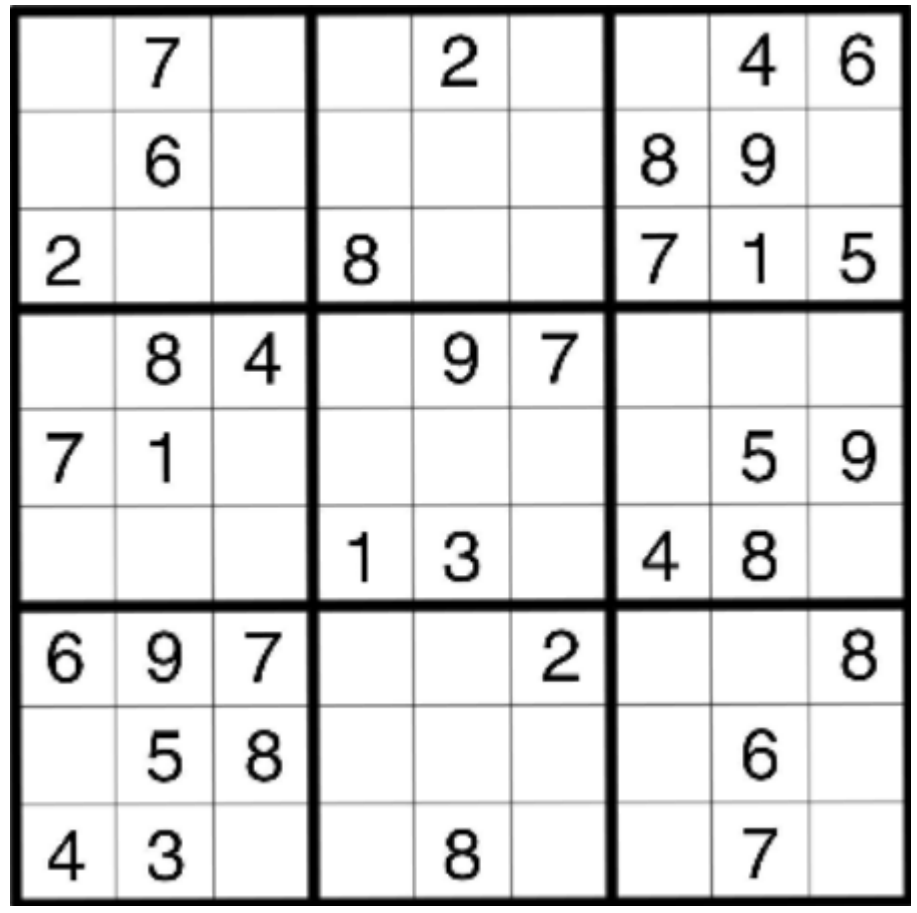

#### Digit Classification

- 1. Importing and Splitting data
- 2. Preprocess and Image Augmentation
- 3. CNN Model Definition
- 4. Accuracy and Loss Graph

### Importing and splitting Data

The data has 10 classes from 0 to 9, total of 10160 images

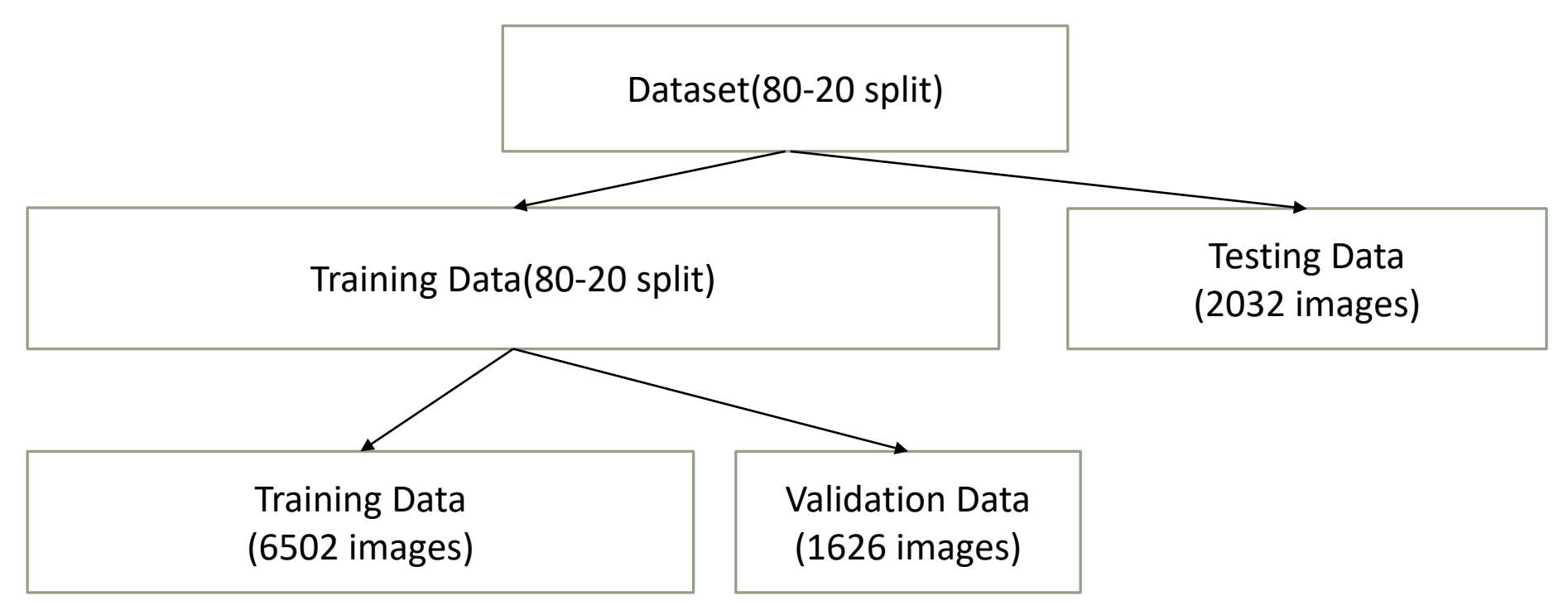

### Importing and Splitting Data

Number of Images 10160 BeforeSplit train shape (10160, 32, 32, 3) BeforeSplit label shape (10160,) After Splitting train (6502, 32, 32, 3) (6502,) After Splitting validation (1626, 32, 32, 3) (1626,) After Splitting test (2032, 32, 32, 3) (2032,) Number of 0 classes in training: 676 Number of 1 classes in training: 643 Number of 2 classes in training: 652 Number of 3 classes in training: 635 Number of 4 classes in training: 673 Number of 5 classes in training: 638 Number of 6 classes in training: 646 Number of 7 classes in training: 655 Number of 8 classes in training: 637 Number of 9 classes in training: 647

### Preprocess and Image Augmentation

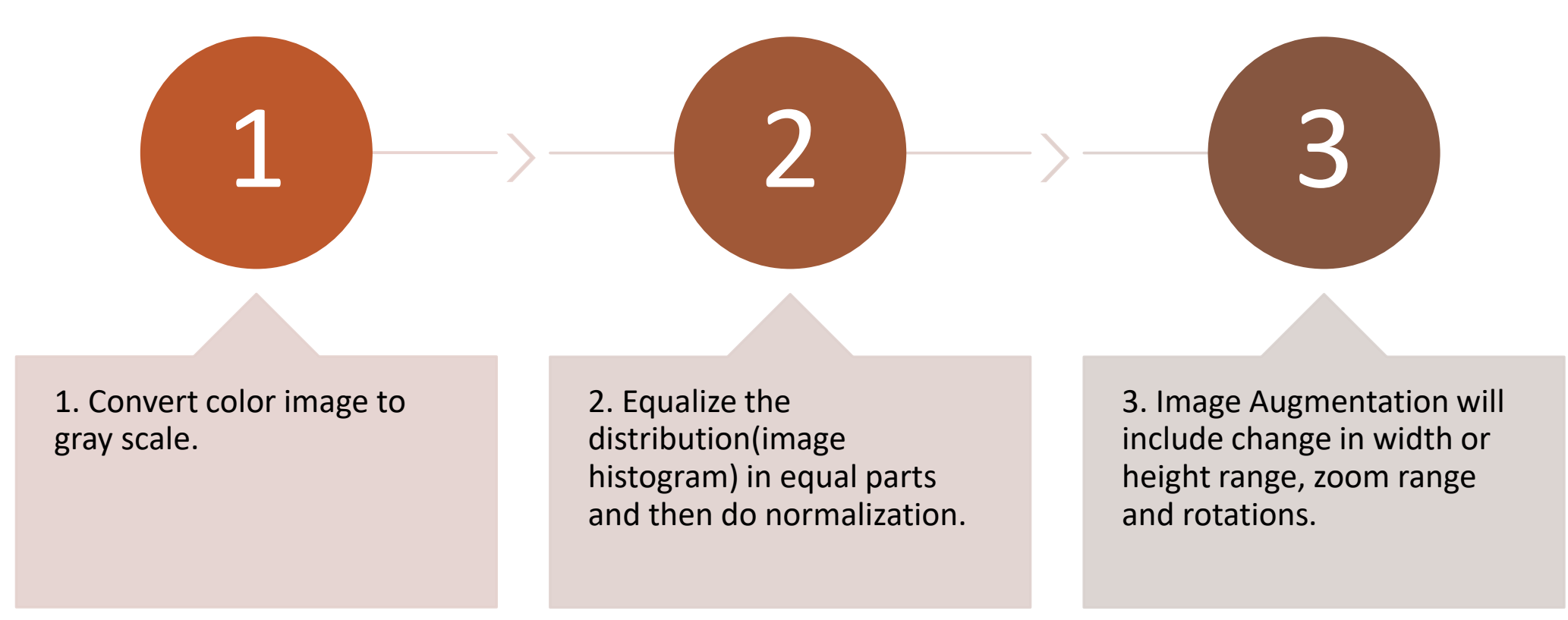

### Convolutional neural network

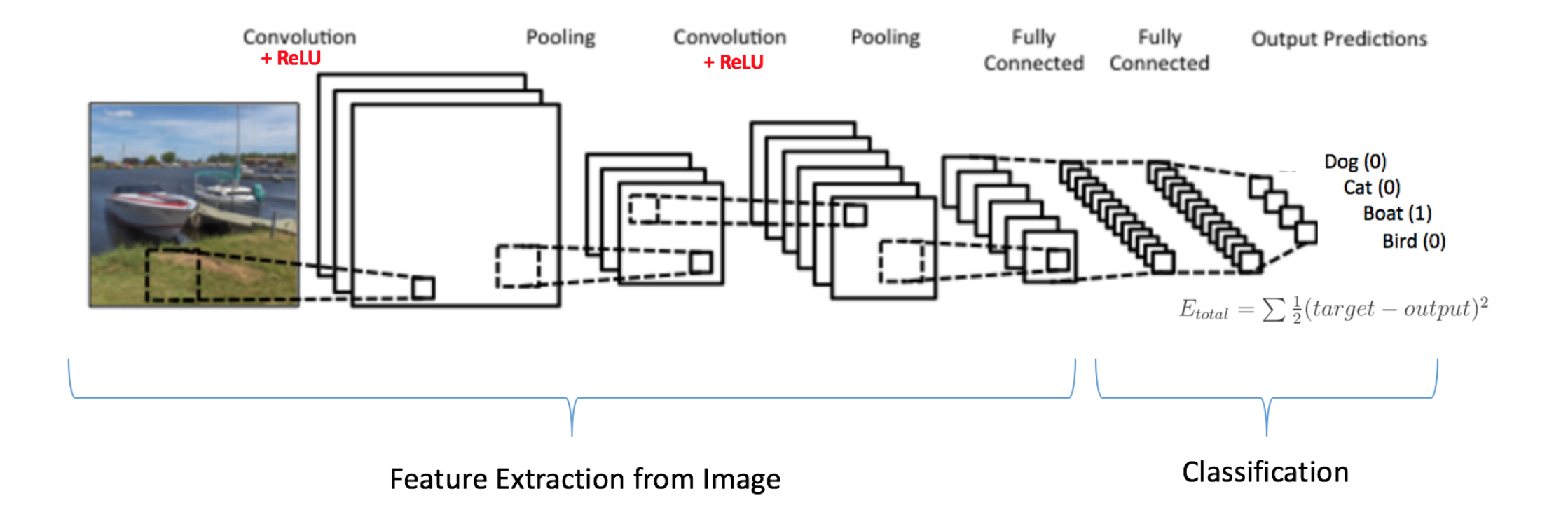

### Our CNN Model

```
def mymodel():
   sizeofFilter1=(5, 5)sizeofFilter2=(3,3)poolsize=(2,2)numberofnode=500
  numberoffilters=60
  model=Sequential()
  model.add((Conv2D(numberoffilters,sizeofFilter1,input_shape=(32,32,1),activation='relu')))
  model.add((Conv2D(numberoffilters, sizeofFilter1, activation='relu')))
  model.add(MaxPooling2D(pool_size=poolsize))
  model.add((Conv2D(numberoffilters//2, sizeofFilter2, activation='relu')))
  model.add((Conv2D(numberoffilters//2, sizeofFilter2, activation='relu')))
  model.add(MaxPooling2D(pool_size=poolsize))
  model.add(Dropout(0.5))model.add(Flatten())
  model.add(Dense(numberofnode, activation='relu'))
  model.add(Dropout(0.5))model.add(Dense(numberofclasses, activation='softmax'))
  model.compile(Adam(lr=0.001),loss='categorical_crossentropy',metrics=['accuracy'])
   return model
```
### Accuracy and Loss

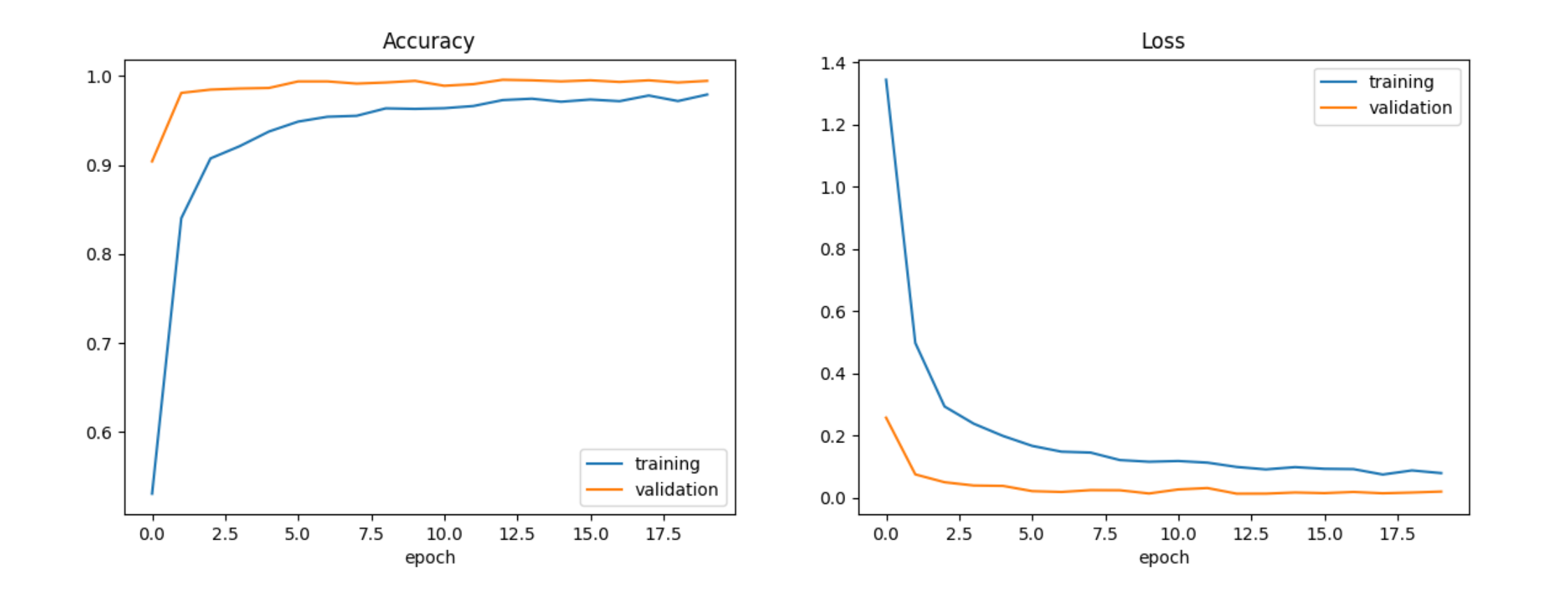

Solving Sudoku using backtracking algorithm

#### **Algorithm**

```
function solveSudoku(board):
for i in range(9):
   for j in range(9):
     if board[i][j] equals 0:
       for num <-1 to 9:
         if validNumber(board, num, i, j):
           board[i][j] \leq num
           if solveSudoku(board)
             return True
           else
             board[i][j] \leftarrow 0
       return False 
 return True
```
### References

[1. https://medium.com/analytics-vidhya/introduction-to-image-processing-part-10-sudoku](https://medium.com/analytics-vidhya/introduction-to-image-processing-part-10-sudoku-solver-4530f6c85d6c)solver-4530f6c85d6c

[2. https://www.analyticsvidhya.com/blog/2021/07/classification-of-handwritten-digits-using](https://www.analyticsvidhya.com/blog/2021/07/classification-of-handwritten-digits-using-cnn/)cnn/

3.<https://dev.to/lwolczynski/how-to-solve-sudoku-faster-than-with-backtracking-1nbk>